## **Cálculo preciso de secciones en instalaciones ramificadas de baja tensión**

J. M. GARCÍA ARÉVALO, R. C. REDONDO MELCHOR, N. REDONDO MELCHOR Ingeniería Eléctrica, ETSII Béjar, Universidad de Salamanca

Es una práctica habitual, para simplificar el cálculo de las secciones de los tramos de una línea ramificada, despreciar algunos factores, sobre todo si no se dispone de un programa informático que acelere este cálculo. Sin embargo, no considerar esos factores conduce, en algunos casos, a un resultado bastante alejado de la realidad.

En este artículo se muestra cómo resuelve el problema una hoja de cálculo, programada en Excel, que resulta fácil de utilizar e incorpora muchos de los factores que no conviene despreciar.

# **Introducción**

Cuando se determina la sección en una línea de alta tensión es habitual considerar todos los parámetros de la misma. Sin embargo, cuando se trata de una línea de media tensión, se suele prescindir de los parámetros transversales y se considera solo la resistencia y la reactancia de la línea. Esta simplificación es aún mayor con líneas de baja tensión, pues se suele considerar solo la resistencia de los hilos.

En una red de baja tensión los criterios que establecen la sección son la intensidad máxima, la caída de tensión, el rendimiento, y la intensidad de cortocircuito. Y los procedimientos de cálculo utilizados para satisfacer estos criterios no suelen considerar algunos factores que condicionan el resultado, como los que se citan a continuación:

- La consideración de la caída de tensión en el cálculo de las intensidades de carga.
- La necesidad del cálculo fasorial para la determinación de las intensidades de cada tramo de línea.
- El frecuente desequilibrio de la carga en líneas trifásicas.
- La caída de tensión en el neutro con cargas trifásicas desequilibradas.
- La variación de la resistividad de los conductores con la temperatura.
- La consideración de la reactancia de las fases y del neutro.
- El factor de simultaneidad por fase en líneas trifásicas desequilibradas  $[1]$ .
- La caída de tensión en cada fase y entre fases.

No debe sorprender que, en la mayoría de los casos, los resultados obtenidos se alejen de la realidad por la cantidad de factores que no se incluyen en el cálculo y que disminuyen la precisión de los resultados, cuando no comprometen inadmisiblemente su validez. Una de las intenciones de este artículo es poner de manifiesto el error que se comete al despreciar algunos de estos factores.

Sin embargo, también es habitual que la instalación motivo de estudio no esté aún en funcionamiento, lo que obliga al proyectista a estimar datos para realizar los cálculos, y a prever un margen en los valores finales de la instalación que mitigue el error introducido por esos datos de partida. En estos casos se asume que los resultados incluirán siempre el error de los datos de partida, eliminando su precisión.

Finalmente, es normal que un programa que emplee métodos de cálculo meticulosos y completos pierda velocidad de cálculo, simplicidad y facilidad de uso, lo que lo hace menos deseable que otro programa más sencillo. Sin embargo, gracias a las nuevas herramientas informáticas que están al alcance de cualquier proyectista, más veloces y sencillas de manejar que sus predecesoras, es posible aumentar la precisión de los resultados sin disminuir la velocidad o facilidad de uso del programa.

Al final del artículo se muestra un ejemplo de una hoja de cálculo diseñada por los autores en Microsoft Excel que determina las secciones de los conductores de instalaciones ramificadas en baja tensión. Se ha pretendido que sea fácil de manejar y de entender, que sea rápida resolviendo automáticamente redes ramificadas, y que proporcione resultados mucho más rigurosos que los obtenidos con otras soluciones. Se incluye como descarga gratuita en la zona de *descargas* de la página web del área de Ingeniería Eléctrica de la Universidad de Salamanca: *http://www.usal.es/electricidad*.

# **Intensidades y caídas de tensión en una línea trifásica con carga arbitrariamente repartida**

En la figura 1 se muestra el esquema general de una línea trifásica de cuatro hilos con carga arbitrariamente repartida.

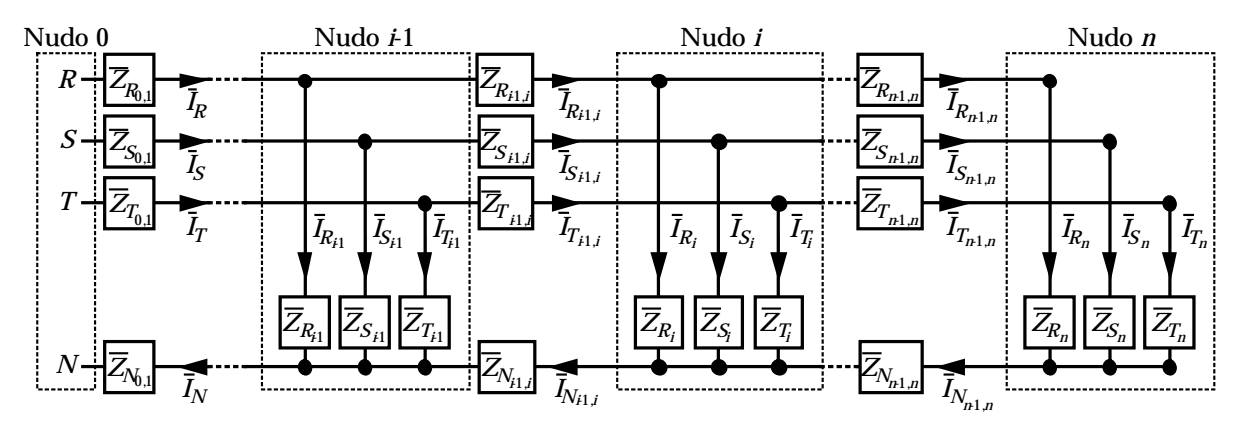

Fig.1.- Línea trifásica de cuatro hilos con carga arbitrariamente repartida conectada en *n* nudos.

Se puede ver que la tensión entre la fase *R* y el hilo neutro, en cada nudo, es

$$
\overline{V}_{R_i} = \overline{V}_{R_{i-1}} - \overline{Z}_{R_{i-1,i}} \overline{I}_{R_{i-1,i}} - \overline{Z}_{N_{i-1,i}} \overline{I}_{N_{i-1,i}}
$$
(1)

siendo  $V_{\mathcal{R}_i}$  la tensión entre la fase  $R$  y el neutro en el nudo *i* ,  $Z_{\mathcal{R}_{i\!-\!1,i}}$  y  $Z_{N_{i\!-\!1,i}}$  las impedancias correspondientes al tramo de línea entre el nudo *i*-1 y el *i* de la

fase *R* y del neutro, respectivamente, e *I<sub>R<sub>i-ti</sub>* e *I<sub>N<sub>r-ti</sub>* las intensidades que</sub></sub> circulan en ese mismo tramo de línea por la fase *R* y por el neutro, respectivamente, con los sentidos fijados en la figura 1.

La intensidad que circula por el neutro, en cada tramo, es

$$
\overline{I}_{N_{i-1,i}} = \overline{I}_{R_{i-1,i}} + \overline{I}_{S_{i-1,i}} + \overline{I}_{T_{i-1,i}}
$$
(2)

En adelante se deducirán las expresiones para la fase *R*. La intensidad que circula por esta fase en cada tramo es

$$
\overline{I}_{R_{i-1,i}} = f_{S_{Ri}} \left( \overline{I}_{R_i} + \overline{I}_{R_{i,i+1}} \right)
$$
 (3)

donde  $f_{\mathsf{S}_{\!\scriptscriptstyle{R_i}}}$ el factor de simultaneidad de la fase en el nudo *i* , e *I<sub>R,</sub>* la intensidad de la carga conectada en el nudo *i* entre la fase y el hilo neutro. Además,

$$
\overline{I}_{R_i} = \frac{V_{R_i}}{\overline{Z}_{R_i}}
$$
 (4)

donde *Z<sub>R,</sub>* es la impedancia de la carga conectada entre la fase y el neutro, en el nudo *i* . El valor de  $\mathcal{Z}_{\mathcal{R}_i^+}$  se puede obtener a partir de su potencia nominal por fase en el nudo *i* ,  $P_{\mathsf{R}_i^+}$ , su tensión nominal,  $\mathsf{V}_n^{}$ , y su factor de potencia, *fdp* , ya que

$$
\bar{Z}_{R_i} = \frac{V_n^2 f dp}{P_{R_i}} \underbrace{I \arccos f dp}_{(5)}
$$

Sustituyendo (5) en (4)

$$
\overline{I}_{R_i} = \frac{\overline{V}_{R_i} P_{R i}}{V_n^2 f dp} \quad \underline{\qquad \qquad} \text{arccos } f dp \tag{6}
$$

Si no se conecta ninguna carga en la fase *R*, en el nudo *i*, entonces  $I_{R_i}$  = 0 e  $I_{R_{i-1,i}} = I_{R_{i,i+1}}$ .

La caída de tensión simple en cada tramo de línea, vale

$$
\Delta V_{R_{i-1,i}} = \left| \overline{V}_{R_{i-1}} \right| - \left| \overline{V}_{R_i} \right| \tag{7}
$$

Y la caída de tensión simple desde el origen hasta la última carga es

$$
\Delta V_{R_{0,n}} = \Delta V_{R_{0,1}} + \Delta V_{R_{1,2}} + \cdots + \Delta V_{R_{n-1,n}} = |\overline{V}_R| - |\overline{V}_{R_n}| \tag{8}
$$

siendo *n* el número total de nudos de la red. De forma similar se obtendrían las tensiones y las caídas de tensión en las fases *S* y *T*, y a partir de ellas las caídas de tensión compuestas

$$
\Delta U_{RS_{i-1,i}} = \left| \overline{U}_{RS_{i-1}} \right| - \left| \overline{U}_{RS_{i}} \right| = \left| \overline{V}_{R_{i-1}} - \overline{V}_{S_{i-1}} \right| - \left| \overline{V}_{R_{i}} - \overline{V}_{S_{i}} \right| \tag{9}
$$

y similarmente para  $\Delta U_{\mathcal{SI}^-_{i\!-\!1,i}}$  y  $\Delta U_{\mathcal{TR}_{i\!-\!1,i}}^{\phantom{\dagger}}$  .

Es decir, la intensidad de carga, en cada fase y nudo, depende de la tensión simple en ese nudo; la tensión del nudo depende, a su vez, de la caída de tensión; y esta depende de la intensidad de todas las cargas, en todos los nudos y en las tres fases. El problema se complica si en lugar de una sola línea nos encontramos ante una red formada por varias líneas conectadas de forma arbitraria.

Por otro lado, según el método de cálculo descrito, la intensidad *I<sub>R<sub>ra</sub>j</sub>* y la caída

de tensión  $\Delta V_{\!R_{_{\!f\!I},j}}^{}$  en cada tramo de la línea dependen de su impedancia  $Z_{\!R_{_{\!f\!I},j}}^{}$ 

y de las cargas *Z<sub>R,</sub> c*onectadas en él. Pero las impedancias de la línea no se

conocen hasta que no se fija el conductor que se va a emplear, y éste depende de las intensidades y las caídas de tensión de cada tramo, aquellas que queríamos hallar al principio.

Este tipo de problemas, en los que es necesario conocer de antemano el valor de la variable que se quiere calcular, se resuelven empleando la *iteración*. Consiste en asignar un valor cualquier a la variable y se realiza el cálculo con él hasta obtener un nuevo valor para esa variable. Con este último valor se repetirá el proceso tantas veces como sea necesario hasta que el valor con el que se empezó una iteración y el que se obtuvo al final de ella, sean aceptablemente iguales.

En este caso concreto se asignará a cada tramo un valor de sección arbitrario y, con él, se realizará el primer cálculo de las intensidades. A continuación se seleccionará el conductor adecuado para cada tramo, de forma que cumpla las condiciones de densidad de corriente y caída de tensión y, por último, se obtendrán las secciones correspondientes de cada tramo con las que se repetirá el cálculo de las intensidades y las caídas de tensión. El proceso acabará cuando los conductores asignados en el paso anterior sean adecuados, tanto por intensidad de corriente como por caída de tensión, en el paso siguiente.

La sección de un conductor cumplirá la condición por intensidad máxima cuando la intensidad mayor de las tres fases en cada tramo sea menor o igual a la intensidad máxima del cable en las condiciones de instalación (*c.i.*). La intensidad en (*c.i.*) se obtiene multiplicando la intensidad máxima del cable en condiciones normales (*c.n.*) por el producto de todos los factores de corrección *f ci* establecidos en las *Instrucciones Técnicas del Reglamento de BT* en función del tipo de instalación [2], es decir

$$
I_{\text{max}_{i-1,i}}\left(I_{R_{i-1,i}}, I_{S_{i-1,i}}, I_{T_{i-1,i}}\right) \leq I_{\text{max}_{i-1,i} \text{ cable}}\left(c.i.\right) = I_{\text{max}_{i-1,i} \text{ cable}}\left(c.n.\right) \prod_{i=1}^{n} f_{ci} \tag{10}
$$

La sección del conductor cumplirá las condiciones por caída de tensión cuando las máximas caídas de tensión, simple y compuesta, en las diferentes partes de la instalación no superen las caídas de tensión reglamentarias

$$
\Delta V_{\text{max}} \left( \Delta V_R, \Delta V_S, \Delta V_T \right) \le \Delta V_{\text{Regularematica}}
$$
\n
$$
\Delta U_{\text{max}} \left( \Delta U_{RS}, \Delta U_{ST}, \Delta V_{TR} \right) \le \Delta U_{\text{Regularematica}} \tag{11}
$$

Si se cumplen las condiciones (10) y (11) se termina el proceso; en caso contrario se aumentan las secciones en los tramos necesarios.

Este procedimiento difiere bastante del más difundido actualmente que consiste en sumar las intensidades de forma aritmética, suponiendo la misma tensión en cada nudo, y despreciando la reactancia, la variación en los conductores de la resistividad con la intensidad y el posible desequilibrio de la carga. Así, se emplea la expresión (12) para calcular de forma aproximada la caída de tensión compuesta en una línea trifásica con carga arbitrariamente distribuida, considerando solo una de las fases.

$$
\Delta U = \sqrt{3} \Delta V = \sqrt{3} \sum_{i=1}^{n} R_i I_i \cos \varphi_i
$$
 (12)

con  $R_{j},\;l_{j}$  y cos $\varphi _{j},$  la resistencia de una fase desde el origen de la línea hasta el nudo *i*, la intensidad de dicha fase y el factor de potencia de la carga conectada en el nudo *i*, respectivamente.

La hoja de cálculo que se muestra al final del artículo calcula las caídas de tensión empleando las expresiones (11), que son más precisas. También, con el único objetivo de comparar los resultados, se incluye el cálculo efectuado con (12).

#### **Impedancia de los conductores de línea**

La impedancia del conductor de la fase *R*, en el tramo de línea comprendido entre el nudo *i* - 1 y el *i*, se puede expresar como

$$
\bar{Z}_{R_{i-1,i}} = R_{R_{i-1,i}} + j X_{R_{i-1,i}}
$$
 (13)

y similarmente para las impedancias del resto de las fases y del hilo neutro.

Para calcular la resistencia de las fases, teniendo en cuenta la variación que sufre con la temperatura y el efecto de la corriente alterna, se emplean las fórmulas que propone el anexo de la *Guía técnica de aplicación* sobre caídas de tensión [3]

$$
R_{\text{ca}\,\theta} = R_{\text{cc}\,\theta} \left( 1 + Y_{\text{s}} + Y_{\rho} \right) = c R_{\text{cc}\,\theta} \tag{14}
$$

$$
R_{\rm cc\,\theta} = R_{\rm cc\,20^{\circ}} \Big[ 1 + \alpha \Big( \theta - 20 \Big) \Big] \tag{15}
$$

$$
R_{\rm cc\,20^{\circ}} = \rho_{20^{\circ}} \frac{I}{S} \tag{16}
$$

$$
\theta = \theta_1 + \left(\frac{I}{I_{\text{max}}(c.i.)}\right)^2 \left(\theta_{\text{max}} - \theta_1\right) \tag{17}
$$

Teniendo en cuenta estas relaciones (14)-(17) resulta la fórmula

$$
R_{\text{ca}\theta} = c\rho_{20^{\circ}} \frac{1}{\text{S}} \left[ 1 + \alpha \left( \theta_1 + \left( \frac{1}{I_{\text{max}} \left( \text{c.i.} \right)} \right)^2 \left( \theta_{\text{max}} - \theta_1 \right) - 20 \right) \right] = cR_{\text{cc}20^{\circ}} \left( 1 + \Delta R_{\theta} \right) \tag{18}
$$

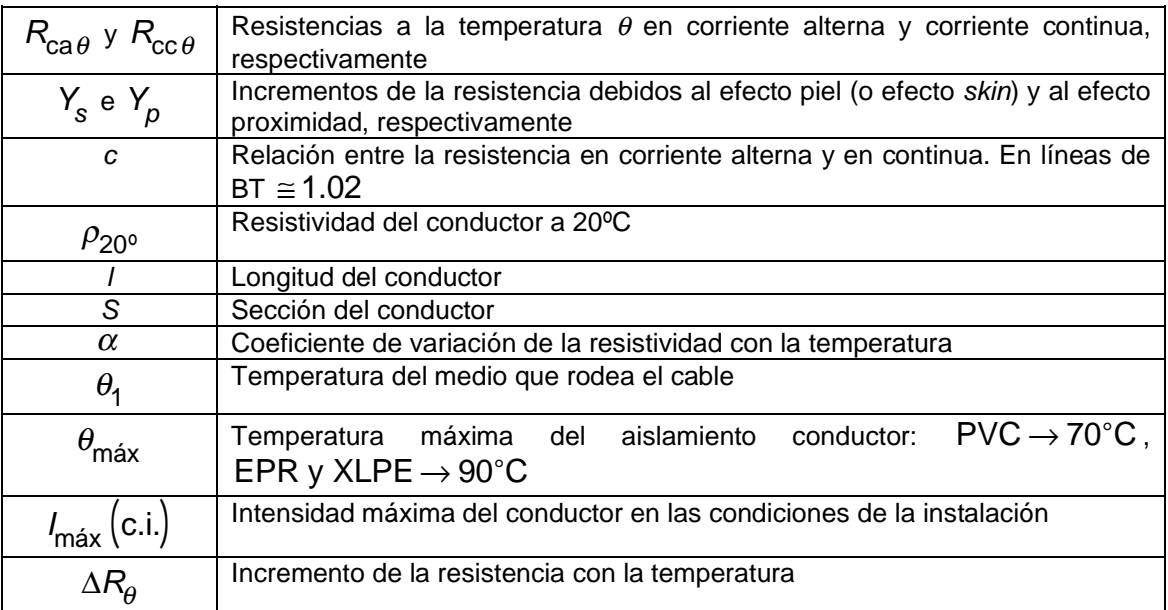

Tabla 1.- Parámetros empleados en la fórmula (18).

Por otro lado, la reactancia de los conductores de fase depende de la sección y de la separación entre estos, aumentando con la separación de los mismos[3]. La hoja de cálculo que se pone de ejemplo al final de este artículo permite seleccionar manualmente el valor de la reactancia, si bien asigna por defecto valores adecuados en función de la sección de las fases y de si los conductores utilizados son tripolares o unipolares.

La reactancia del neutro es, en general, menor que las de las fases. Solo es igual a ellas en los tramos en los que ambos conductores son iguales y la línea está formada por una única fase y un neutro, lo que llamamos tramos monofásicos. En el resto de los casos, la reactancia depende de las separaciones entre fases y neutro, de los tipos de conductores que los forman y del desequilibrio de la carga. Si los tramos monofásicos son reducidos y el desequilibrio es pequeño se puede despreciar la reactancia del neutro. La hoja de cálculo permite seleccionar manualmente el valor de la reactancia, aunque también asigna automáticamente valores adecuados en función de la sección del neutro y de si los conductores utilizados son tripolares o unipolares.

Así pues, considerando todo lo comentado en estos últimos párrafos, las impedancias de la fase *R* y del neutro en cualquier tramo son

$$
\bar{Z}_{R_{i-1,i}} = R_{R_{i-1,i}} + j X_{R_{i-1,i}} = 1,02R_{Fcc20^{\circ}_{i-1,i}} \left(1 + \Delta R_{R\theta_{i-1,i}}\right) + j I_{i-1,i} X_{F_{i-1,i}} \tag{19}
$$

$$
\bar{Z}_{N_{i-1,i}} = R_{N_{i-1,i}} + j X_{N_{i-1,i}} = 1,02 R_{N \text{CC } 20^{\circ}_{i-1,i}} \left(1 + \Delta R_{N \theta_{i-1,i}}\right) + j I_{i-1,i} X_{N_{i-1,i}} \tag{20}
$$

donde  $x_{\mathcal{F}_{\mathcal{F}_{i-1,i}}}$  y  $x_{\mathcal{N}_{i-1,i}}$  son las reactancias de fase y neutro, por unidad de longitud, desde el nudo *i* - 1 hasta el *i*, respectivamente.

#### **Calculo de la sección por rendimiento**

Este criterio busca mejorar el rendimiento de una línea disminuyendo la potencia que se pierde en ella, y la forma de conseguirlo es aumentando la sección de sus conductores. Es un criterio que suele proporcionar secciones superiores a las que se obtienen con los criterios anteriores.

Cuando la carga está equilibrada, las intensidades y las resistencias de las fases son iguales. En ese caso, las pérdidas en una línea se pueden determinar, despreciando los parámetros transversales, usando

$$
P_p = 3Rl^2 \tag{21}
$$

donde *Pp* son las pérdidas de potencia, *R* la resistencia por fase de los conductores e *I* el valor eficaz de la intensidad de fase.

Sin embargo, la siguiente expresión de las pérdidas en un tramo de línea comprendido entre el nudo *i* – 1 y el *i* es mucho más general

$$
P_{p_{i-1,i}} = R_{R_{i-1,i}} I_{R_{i-1,i}}^2 + R_{S_{i-1,i}} I_{S_{i-1,i}}^2 + R_{T_{i-1,i}} I_{T_{i-1,i}}^2 + R_{N_{i-1,i}} I_{N_{i-1,i}}^2
$$
(22)

Y las pérdidas en una línea de *n* nudos se obtendrían sumando las pérdidas en todos los tramos de la línea

$$
P_p = \sum_{i=1}^{n} P_{p_{i-1,i}} \tag{23}
$$

Finalmente, el rendimiento de la instalación se define como el cociente entre la potencia activa que absorbe la carga, *Pc*, y la potencia activa que entrega la fuente de alimentación, *P*,

$$
\eta = \frac{P_c}{P} = \frac{P - P_p}{P}
$$
 (24)

El programa realizado con la hoja de cálculo determina las pérdidas en cada tramo usando (22), las totales (23) y el rendimiento de la instalación (24). Este resultado proporciona la información necesaria para comprobar la influencia de la sección de cada tramo en las pérdidas aportando, como se ha dicho, una posible justificación para el aumento de las secciones.

## **Comprobación de la sección del conductor por el criterio de corrientes de cortocircuito**

Otro criterio que puede ser determinante en la selección de los conductores de una línea, y que no se suele tener en cuenta, es comprobar que los conductores seleccionados según los criterios anteriores cumplen la condición de soportar las corrientes de cortocircuito previstas. Es decir, que la intensidad de cortocircuito en cualquier punto del conductor sea menor que la intensidad máxima que puede soportar el cable durante el tiempo de duración del defecto.

Para calcular la intensidad de cortocircuito supondremos que la potencia es infinita aguas arriba del transformador que alimenta la instalación, que la resistencia del transformador es despreciable y que todas las cargas están desconectadas. Se supondrá también que el valor máximo de la intensidad de cortocircuito se produce cuando ocurre un defecto tripolar en el origen del cable, y que la temperatura del cable es de 20ºC [4].

Con estas condiciones se calcula la intensidad de cortocircuito en cada nudo empleando

$$
I_{\text{CC}_{\text{max}}} = \frac{V}{Z_{F_{\text{inico}}}}
$$
 (25)

donde V es la tensión simple y  $Z_{\!F_{\!{\sf Inicio}}}^{\vphantom{\dagger}}$  la impedancia equivalente de fase desde el inicio del conductor. Para calcular la impedancia es necesario determinar el valor de la reactancia del transformador X<sub>T</sub>

$$
X_T = \frac{u_{cc} \%}{100} \frac{U_N^2}{S_N}
$$
 (26)

donde *UN* es la tensión nominal del transformador en el lado de baja tensión, *S<sub>N</sub>* su potencia aparente y  $u_{cc}$ % su tensión de cortocircuito.

La intensidad máxima del cable se puede obtener de las tablas que proporcionan las *Instrucciones Técnicas Complementarias del Reglamento de Baja Tensión* [2], de las tablas que proporcionan los fabricantes del cable, o con la siguiente expresión [5]

$$
l_{\text{max}} = k \frac{S}{\sqrt{t}}
$$
 (27)

que proporciona la intensidad máxima que soporta un cable para tiempos *t* no superiores a 5 segundos. Aquí *k* es una constante que depende del conductor y del aislamiento empleado.

La hoja de cálculo determina la intensidad de cortocircuito tripolar en todos los nudos y la compara, en cada tramo, con la intensidad máxima que soporta el cable en el tiempo de actuación de la protección, que también se puede modificar. Es decir, la condición que se utiliza para comprobar los conductores por corrientes de cortocircuito es

$$
I_{\text{cc max}} \le I_{\text{max(Cable)}} \text{(en el tiempo } t) = k \frac{S}{\sqrt{t}}
$$
 (28)

### **Descripción de la hoja de cálculo**

Para poner de manifiesto la necesidad de considerar algunos de los factores que normalmente se dejan fuera en el cálculo de instalaciones ramificadas de baja tensión, se ha realizado una hoja de cálculo que permite seleccionar los factores a considerar, incluida la consideración de la caída de tensión en el cálculo de las intensidades de carga.

La hoja de cálculo permite al usuario ver y entender cómo se realizan los cálculos, y modificarlos o ampliarlos según sus necesidades. Se ha optado por el programa Microsoft Excel porque es fácil de manejar y está más extendido que otras soluciones. Además, el uso de hojas de cálculo ayuda también al usuario a tener un criterio propio sobre los resultados obtenidos[6].

La hoja de cálculo que se presenta en este artículo permite determinar la sección necesaria de las líneas eléctricas de cualquier red trifásica ramificada de cuatro hilos con carga equilibrada o desequilibrada. Aunque desprecia los parámetros transversales de las líneas, sí tiene en cuenta todos los factores comentados anteriormente, es decir: para determinar la sección del conductor estudia la red en función de los criterios de intensidad máxima, caída de tensión, rendimiento y corrientes de cortocircuito. También proporciona otros datos útiles como las intensidades y las caídas de tensión simples y compuestas en cada tramo, sus valores máximos en toda la red, la longitud de conductor de cada sección que se necesitará para realizar la instalación, el comportamiento de la instalación en el caso en que falte alguna de las fases, la potencia del transformador necesario para alimentar toda la red, la potencia de la batería de condensadores para corregir el factor de potencia, y la corriente de cortocircuito tripolar en cada nudo.

Para describir la topología de la red en la hoja de cálculo se ha optado por el método que también se usó en[6]: en la columna denominada INICIO se coloca el nombre del nudo de origen del tramo en cuestión, y en la columna llamada FINAL el nombre del nudo final correspondiente al mismo tramo. Los nombres pueden estar constituidos por cualquier cadena de caracteres. Para describir correctamente la red solo es necesario cumplir tres reglas: no olvidar ningún tramo de la red, no repetir el mismo nombre para nudos diferentes, y respetar el mismo nombre para el nudo del que deriva más de un tramo. Este mecanismo permite al programa identificar automáticamente los nudos en los que hay una derivación o una carga.

Además de nombrar correctamente los tramos de la red es necesario introducir otras variables de cada uno de ellos, para que la hoja de cálculo realice las operaciones. Estas variables son la longitud del tramo, las fases donde está conectada la carga del nudo final del tramo (*R*, *S*, *T* o *RST* si es carga trifásica), su potencia activa, su factor de potencia, el tipo de carga (motor, alumbrado de descarga, etc.), el coeficiente de simultaneidad que se aplica en el nudo final del tramo, el tipo de conductor y el aislamiento que se desea para las fases y el neutro, la sección inicial de las fases y el neutro, la intensidad máxima

correspondiente, y el tipo de instalación de que se trata (al aire o enterrada). En algunos casos, para facilitar la introducción de los datos, se añaden listas desplegables con las opciones disponibles (sólo utilizables con la opción "macros" activa).

Como se dijo, esta hoja de cálculo está disponible como descarga gratuita en la página del área de Ingeniería Eléctrica *http://www.usal.es/electricidad*, en la sección de *descargas* de la misma.

#### **Ejemplo**

Finalmente, para ilustrar el funcionamiento de la hoja de cálculo, se resolverá la red de distribución que aparece en la figura 2, cuyas características más relevantes se muestran en la tabla 3. Se han introducido en la hoja de cálculos los datos de la red que se muestran en la tabla 3. El resultado obtenido, casi inmediatamente, se muestra en la tabla 4 donde también se han ensayado diferentes posibilidades, incluyendo o desechando factores, para mostrar la relevancia que tienen en el resultado final.

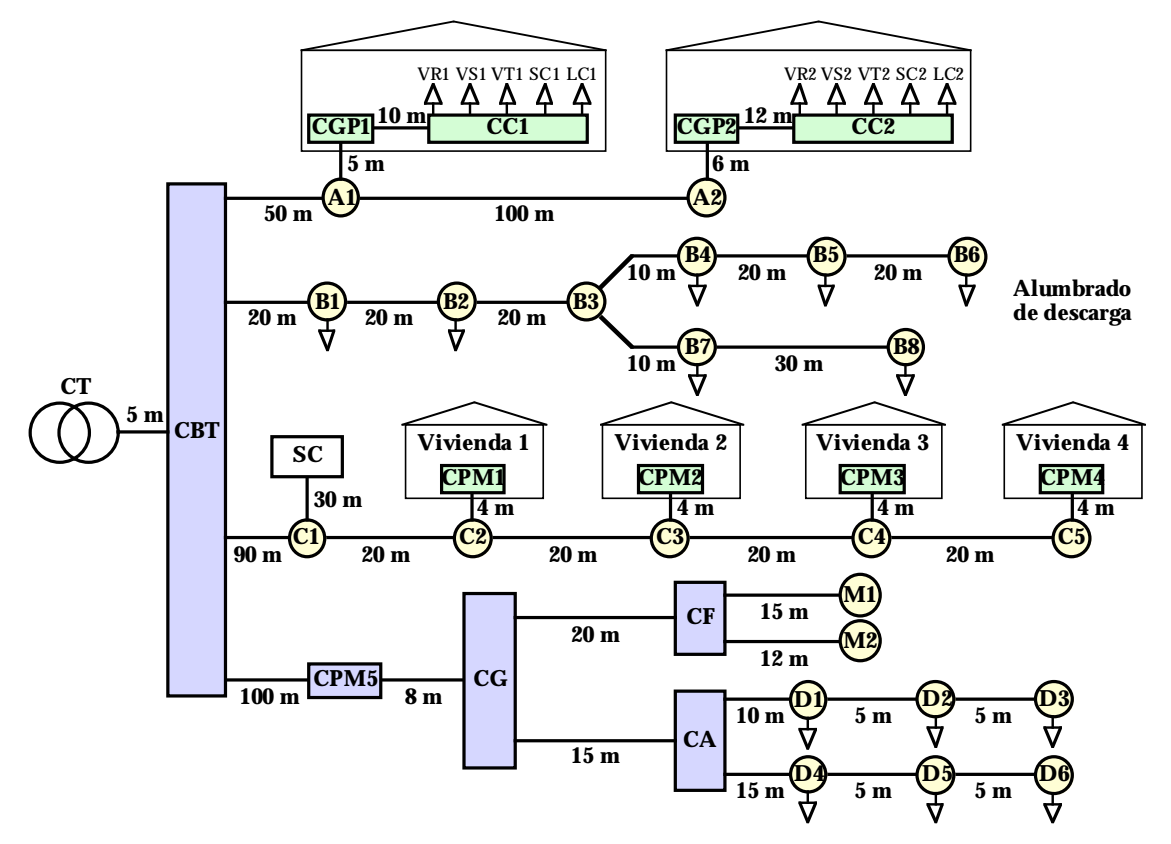

Fig. 2.- Ejemplo de red de distribución.

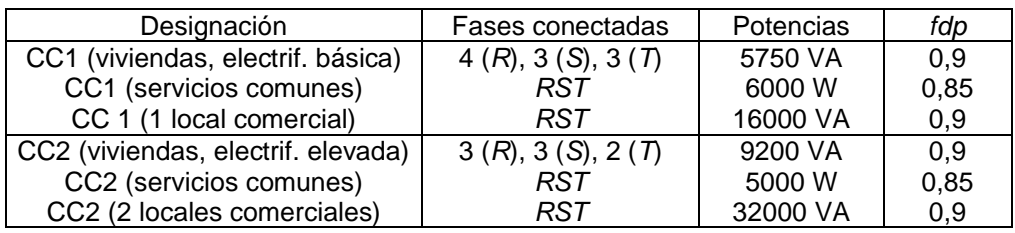

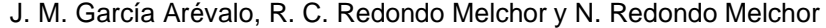

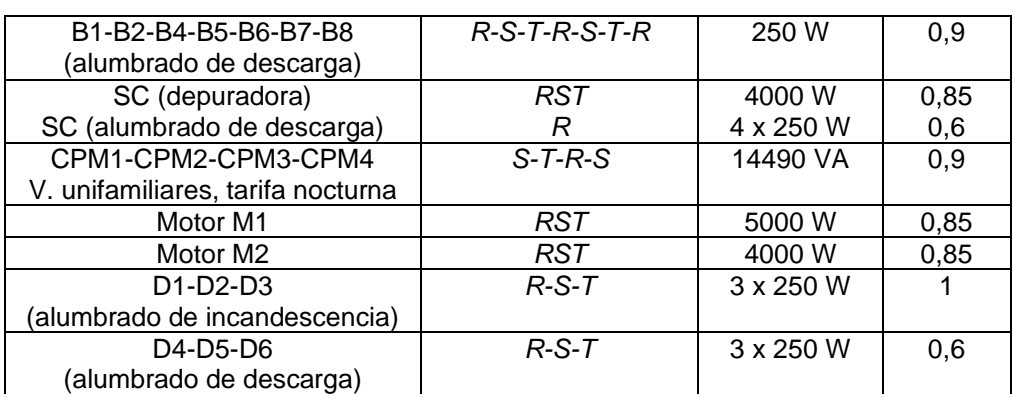

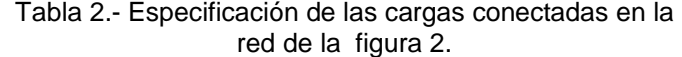

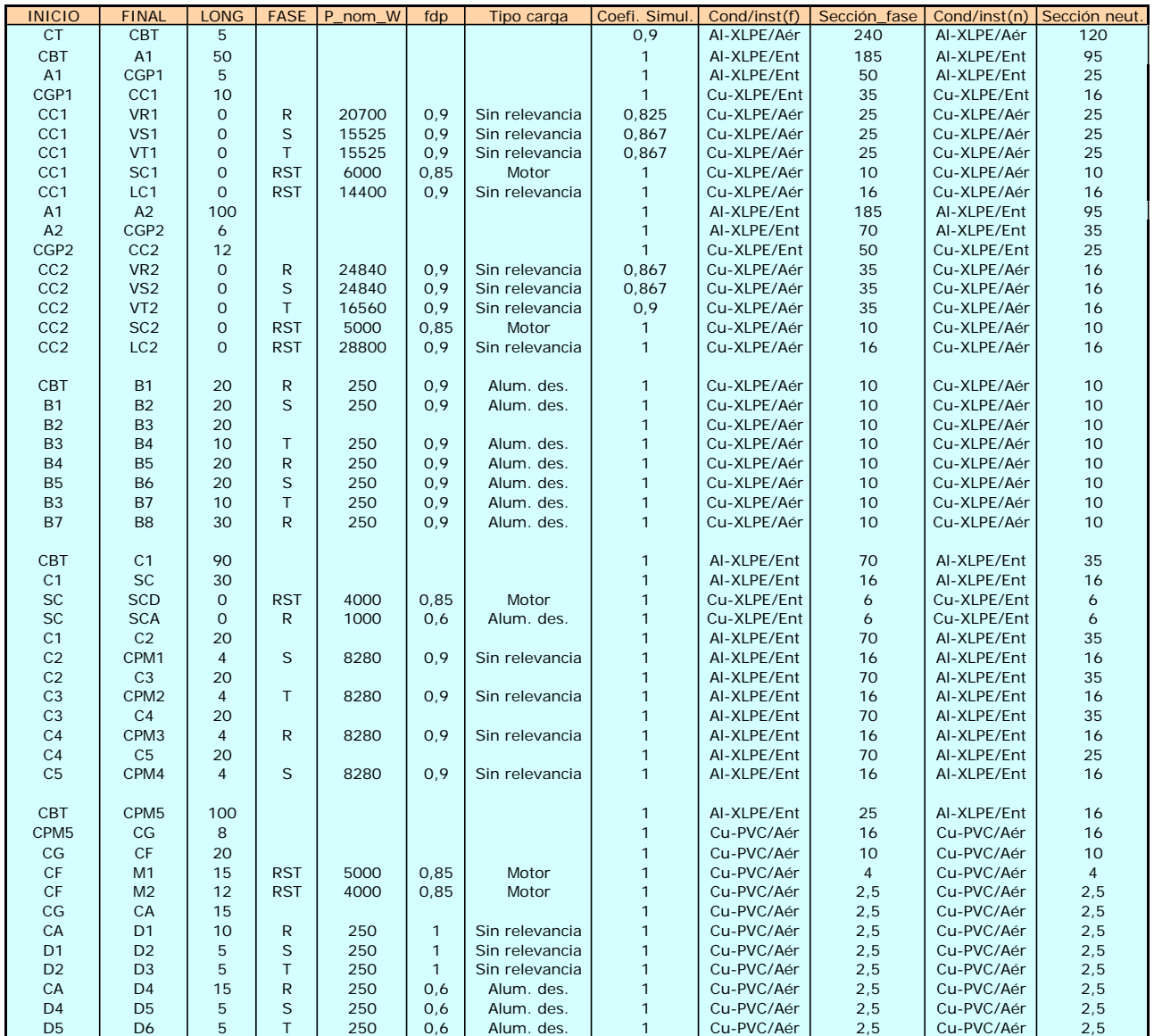

Tabla 3.- Se muestran aquí algunos de los valores introducidos en la hoja de cálculo para describir la red de la figura 2.

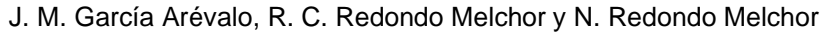

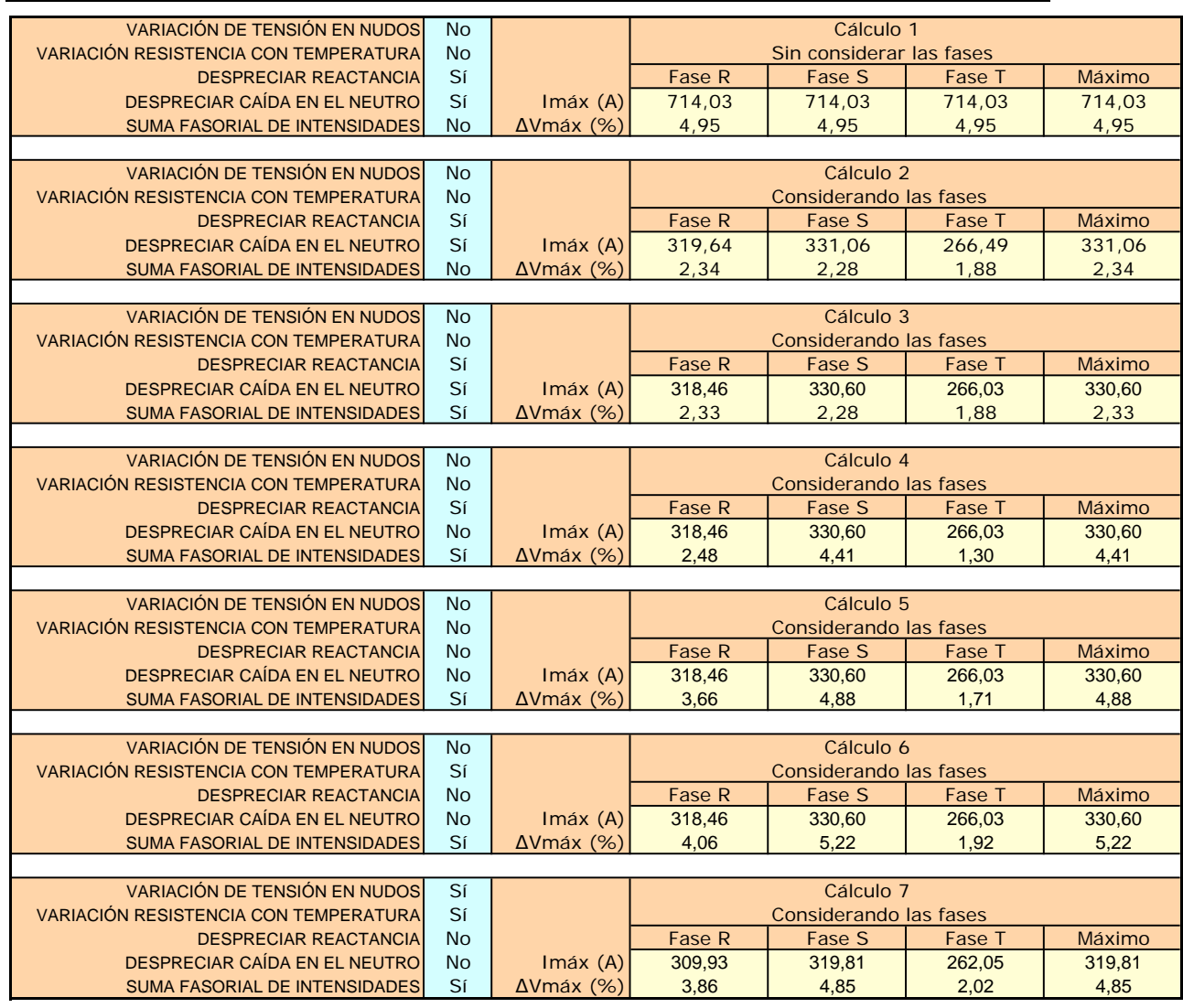

Tabla 4.- Resumen de los resultados obtenidos teniendo en cuenta diferentes conjuntos de parámetros. El último grupo de resultados es el que se propone como final en este artículo.

# **Conclusiones**

Determinar la sección necesaria de los conductores de redes trifásicas ramificadas de cuatro hilos con carga desequilibrada no es una tarea sencilla, sobre todo si se realiza de forma manual.

Los resultados mostrados en la tabla 4 ponen de manifiesto las diferencias significativas que se obtienen según el procedimiento de cálculo que se siga. La influencia en el resultado final de algunos factores, como la variación de la resistencia con la temperatura, la caída de tensión en el neutro y otros, no son nada despreciables. Por lo tanto, para determinar las secciones de los conductores de una red con cierta precisión, conviene incluirlos en el cálculo.

La hoja de cálculo que se presenta en este artículo permite resolver este tipo de redes en un tiempo reducido, pero sin renunciar a la precisión, pues tiene en cuenta en los cálculos factores determinantes que otros programas desprecian.

Esto la convierte en una herramienta eficaz en cualquier diseño, cálculo o verificación de redes ramificadas de baja tensión.

# **Bibliografía**

- [1] J. M. García Arévalo, R. C. Redondo y N. R. Melchor. *Cálculo de instalaciones trifásicas con carga desequilibrada*. Montajes e instalaciones, nº 409. Octubre 2006.
- [2] Ministerio de Ciencia y Tecnología. *Real Decreto 842/2002, de 2 de agosto*. *Reglamento electrotécnico para baja tensión. Instrucciones técnicas complementarias*. Boletín Oficial del Estado 224, de 18 de septiembre de 2002.
- [3] Ministerio de Ciencia y Tecnología. *Guía técnica de aplicación-anexos. Cálculo de las caídas de tensión*. Guía-BT-anexo 2. Edición: septiembre 2003.
- [4] Ministerio de Ciencia y Tecnología. *Guía técnica de aplicación-anexos. Cálculo de corrientes de cortocircuito*. Guía-BT-anexo 3. Edición: septiembre 2003.
- [5] Ministerio de Ciencia y Tecnología. *Guía técnica de aplicación: protecciones. Protección contra sobreintensidades*. Guía-BT-22. Edición: octubre 2005.
- [6] N. Redondo Melchor, R. C. Redondo Melchor y M. M. Redondo Melchor. *Cálculo de instalaciones ramificadas de baja tensión*. Montajes e instalaciones, nº 386. Septiembre 2004.